## imzMLから変換したIMDXファイル に問題がある場合 1. サイズが大きすぎる 2. ピークが消える 3. 質量がずれる

サンプリングレートが原因かもしれません

## imzMLから変換したIMDXに以下のような 問題がある場合

1. サイズが大きすぎる

2. ピークが消える

3. 質量がずれる

サンプリングレートが適切に設定されていない可能性 があります。

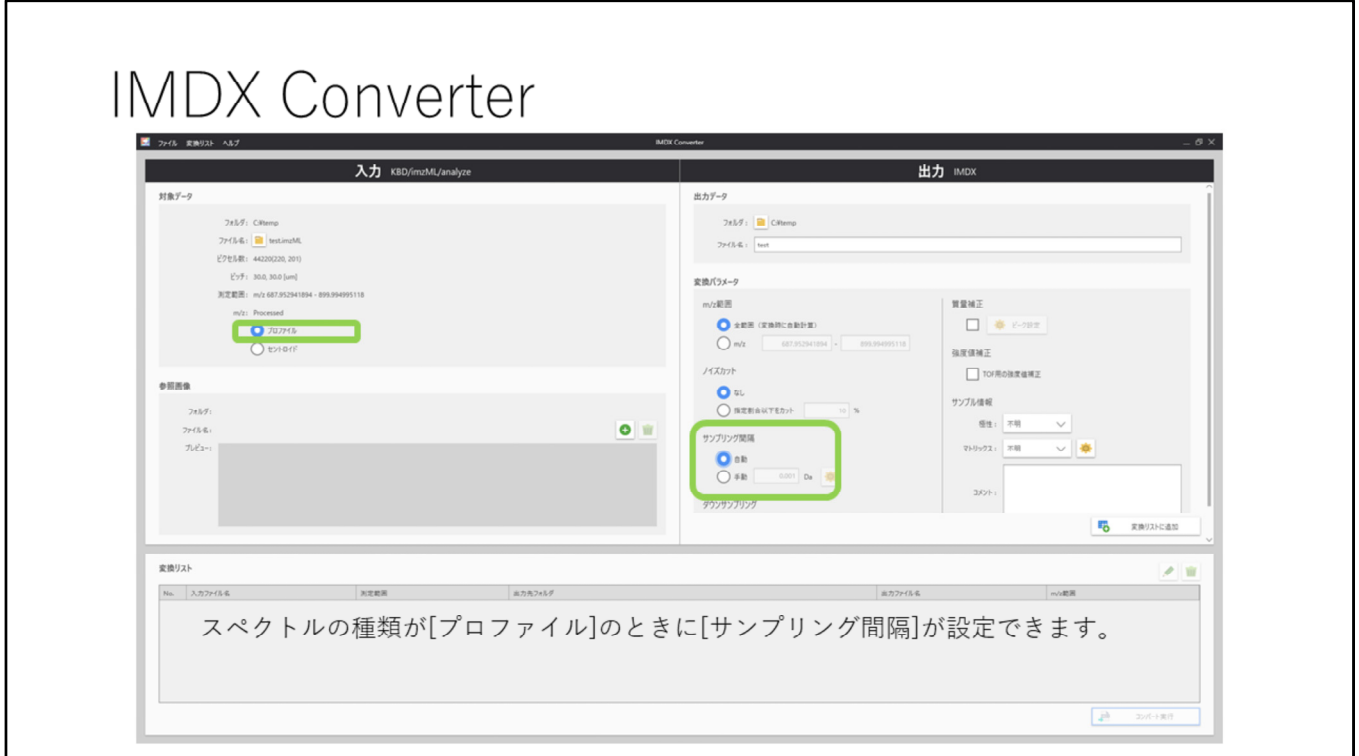

スペクトルの種類が[プロファイル]のときに[サンプリング間隔]が設定できます。

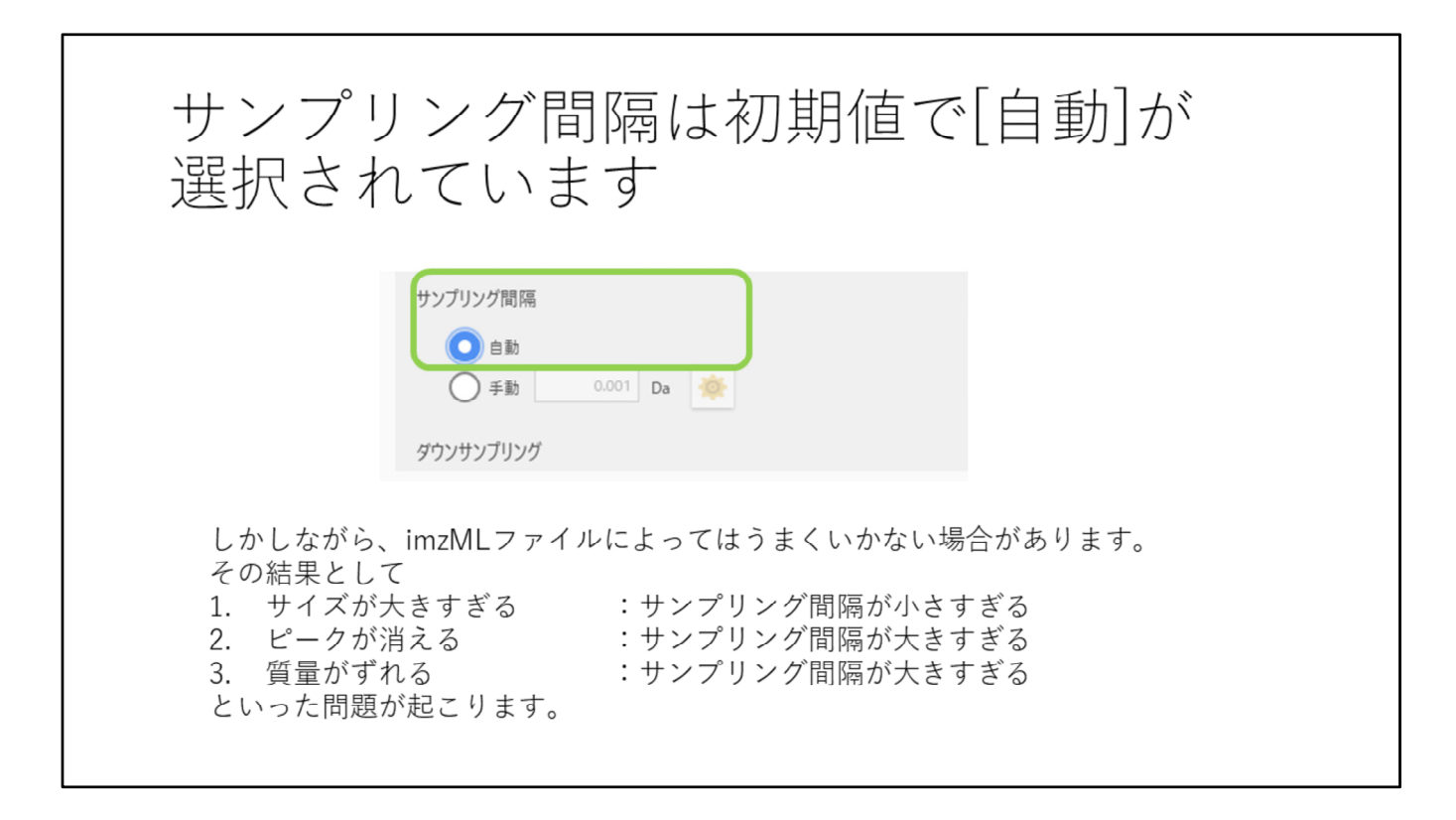

サンプリング間隔は初期値で[⾃動]が選択されています。 しかしながら、imzmlファイルによってはうまくいかない場合があります。 その結果として 1. サイズが大きすぎる :サンプリング間隔が小さすぎる 2. ピークが消える :サンプリング間隔が大きすぎる 3. 質量がずれる :サンプリング間隔が大きすぎる といった問題が起こります。

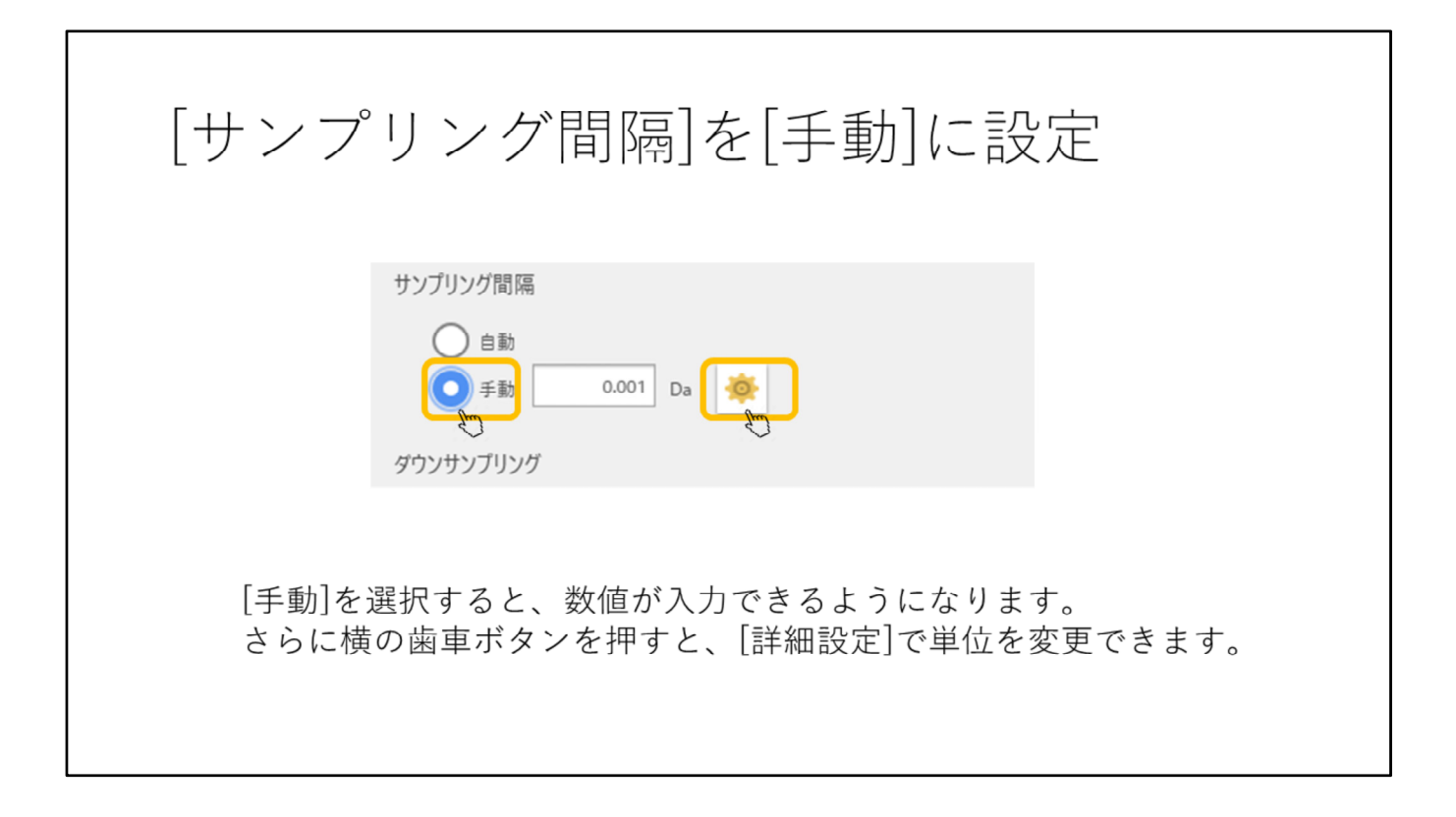

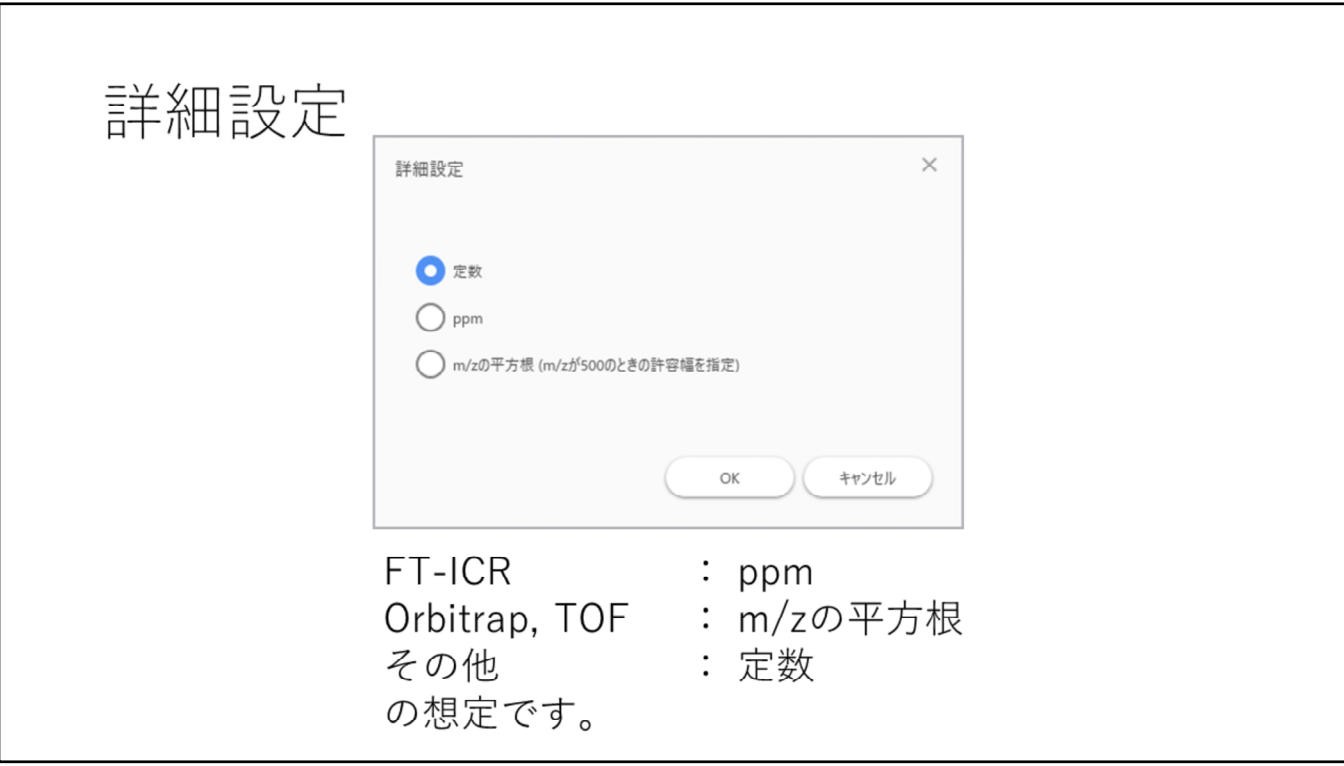

## サンプリング間隔の目安(10点/ピークとして)

•定数 (データが大きくなりがちです) • 例:対象ピーク m/z 500 がピーク幅1Daであれば 0.1Da

 $\cdot$  ppm

- 1/(質量分解能 x 10)
- 例: 質量分解能 5 万の時, 1/(5万x10) = 2/100万=2 ppm

## • m/zの平方根

- •このソフトウェアではm/z500の場合のDaでの幅を規定します。 • 例 m/z 500でピーク幅1Daの場合: 0.1Da
	- ただし、サンプリング間隔はm/zの平方根に比例して変化します

サンプリング間隔の⽬安(10点/ピークとして)

定数 (データが⼤きくなりがちです) 例:対象ピーク m/z 500 がピーク幅1Daであれば 0.1Da

ppm

1/(質量分解能 x 10)

例: 質量分解能 5万の時, 1/(5万x10) = 2/100万=2 ppm

m/zの平⽅根

このソフトウェアではm/z500の場合のDaでの幅を規定します。 例 m/z500でピーク幅1Daの場合:0.1Da ただし、サンプリング間隔はm/zの平方根に比例して変化します

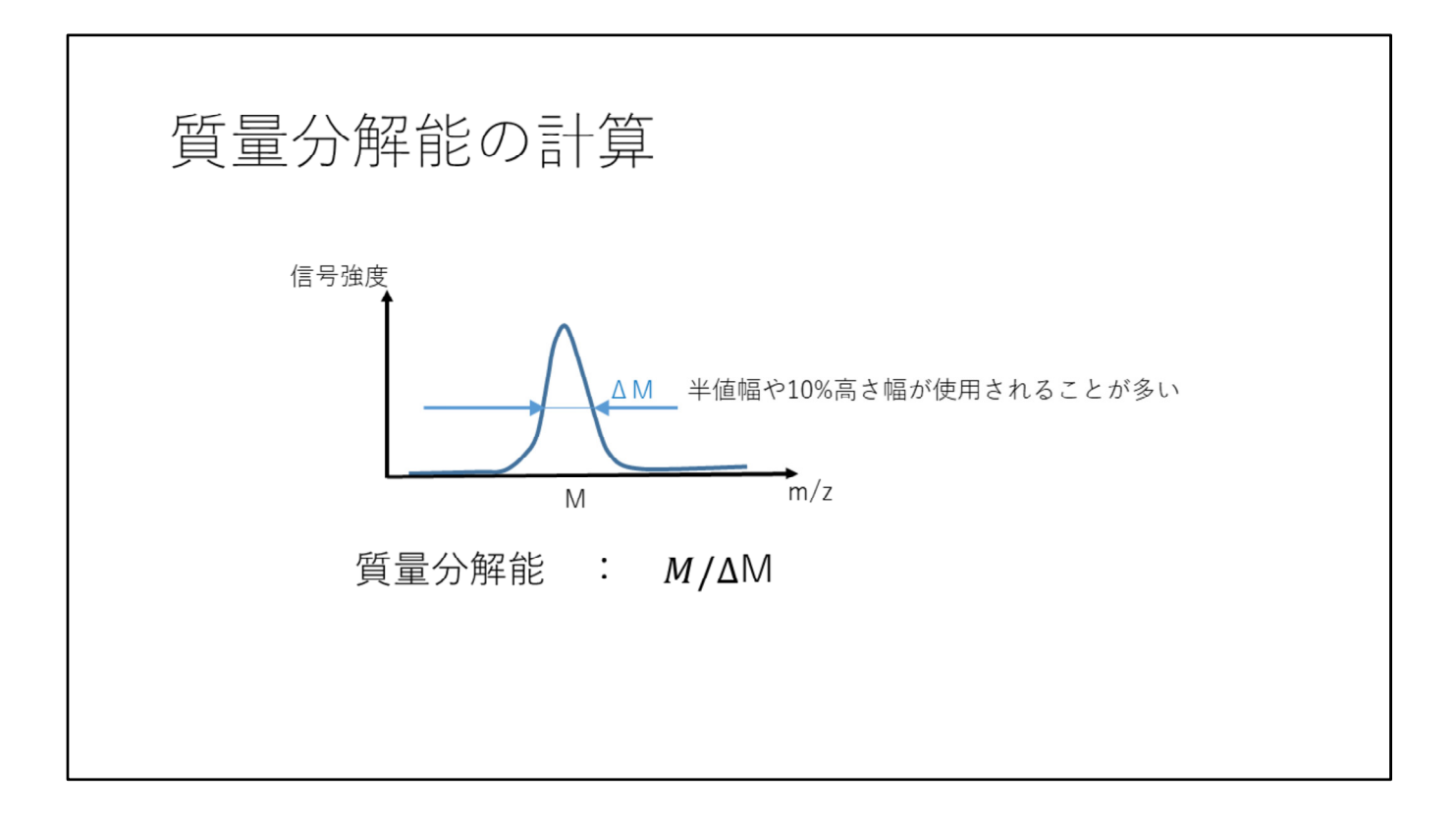